科目番号:S-307

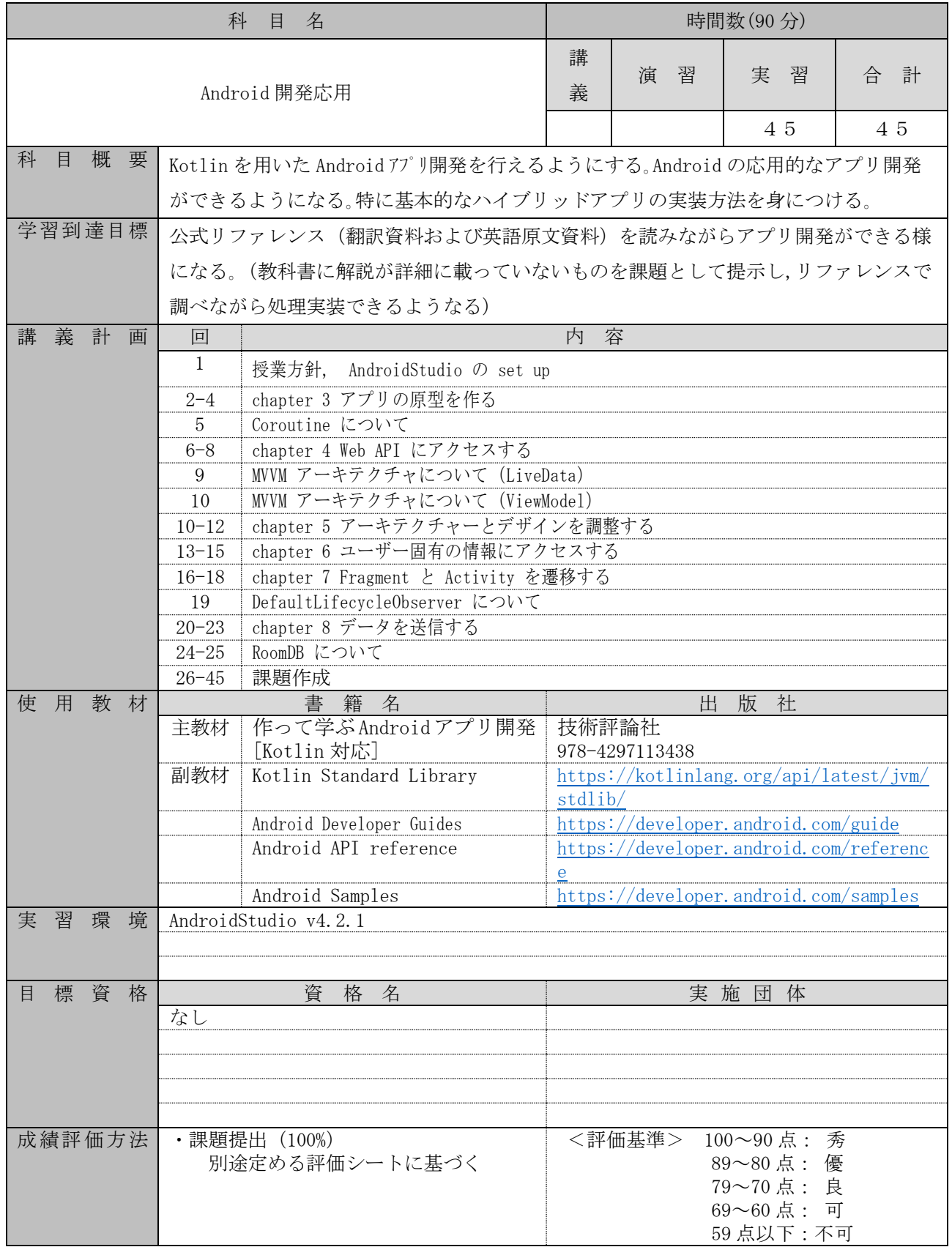